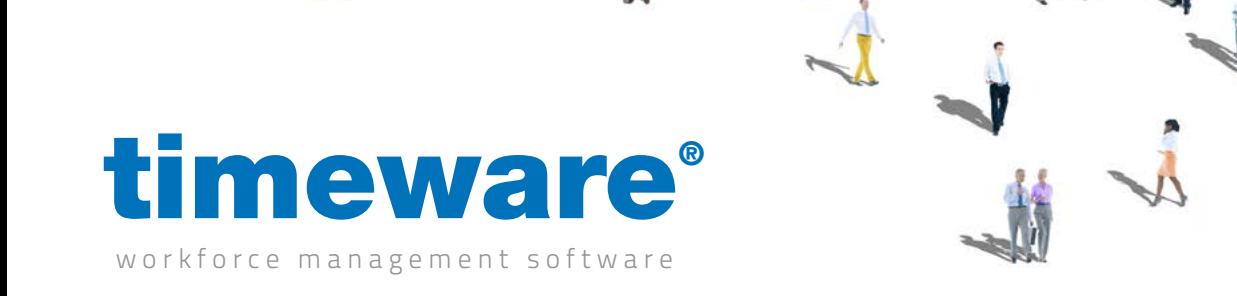

# Server Move Guide

Customer Name:

# Support technician:

Date of upgrade:

# Pre server move stage:

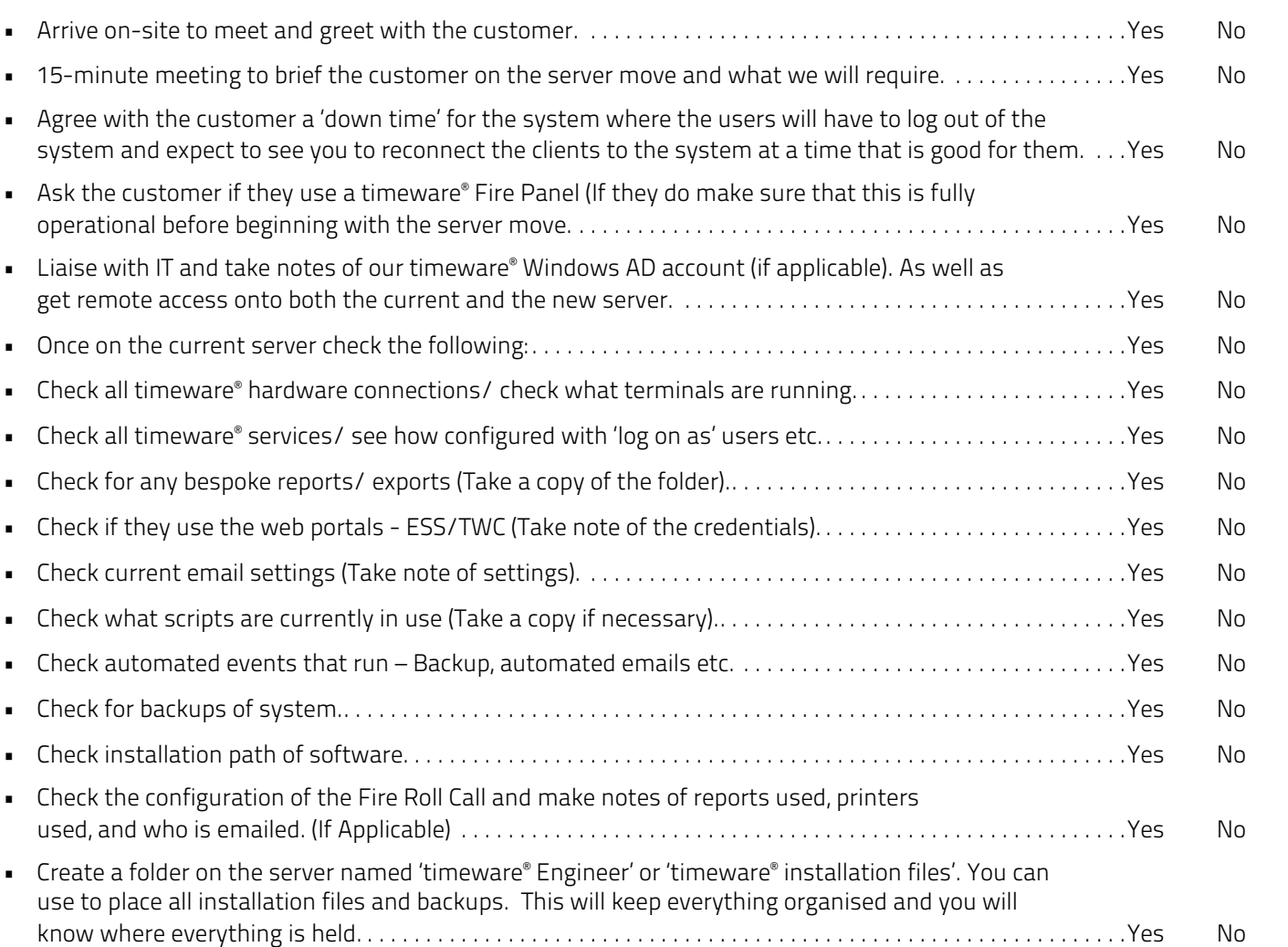

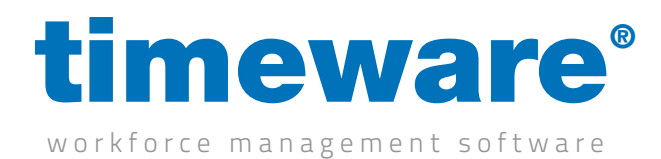

#### Current timeware® server stage:

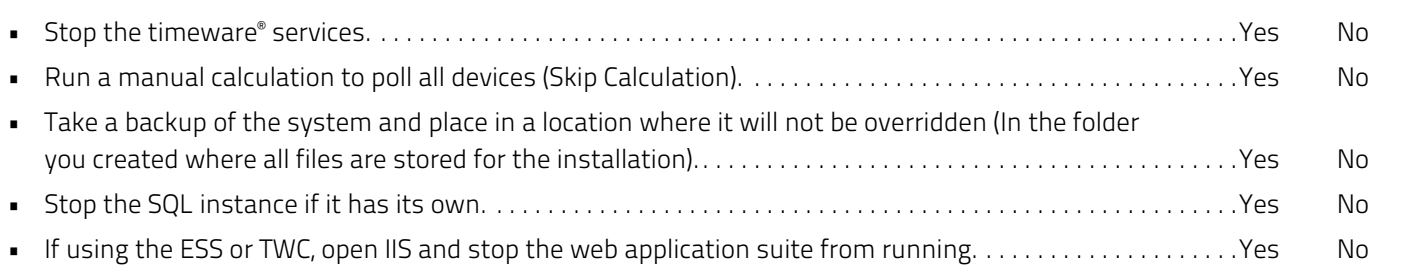

#### New timeware® server stage:

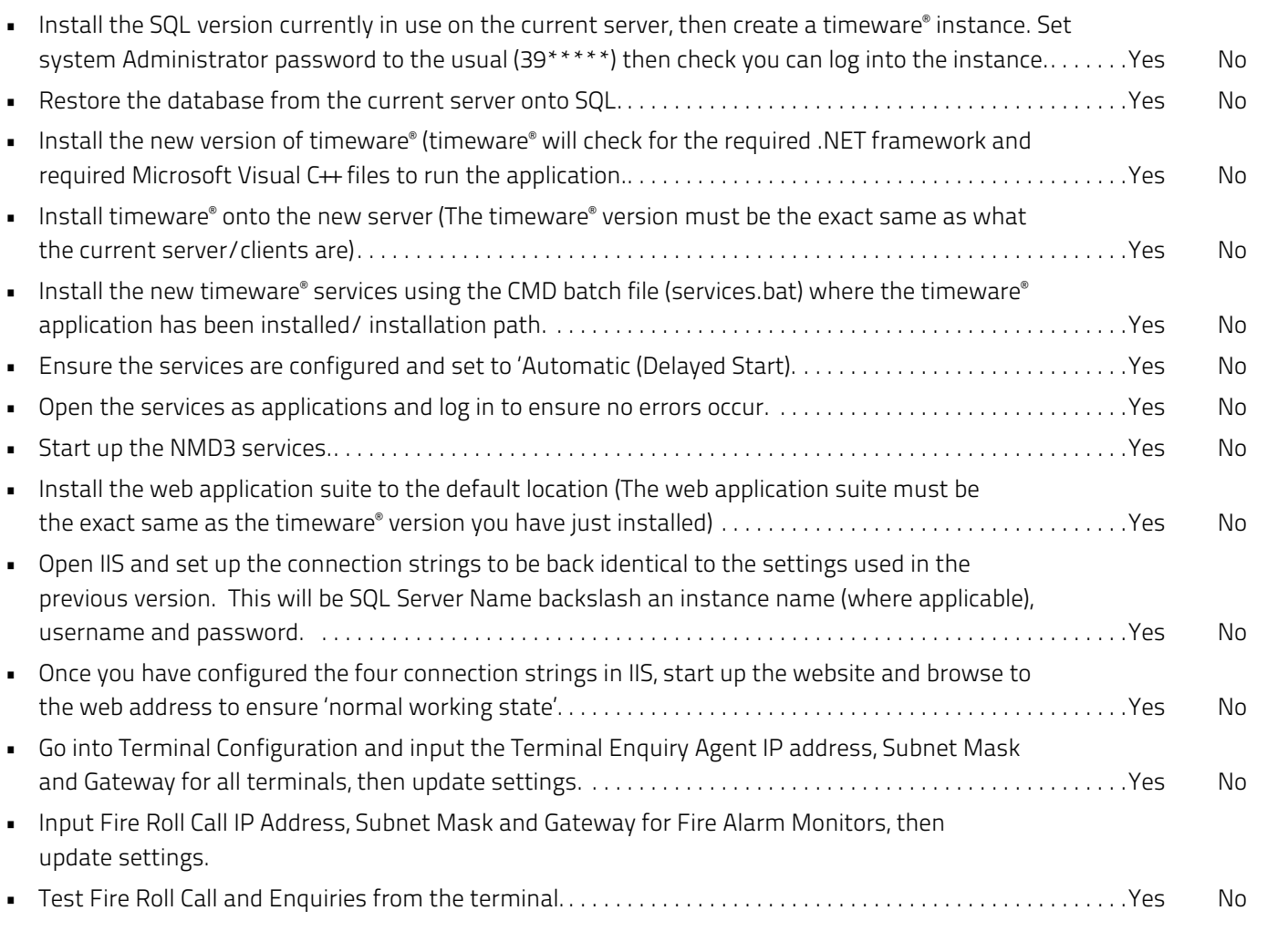

## Client Stage:

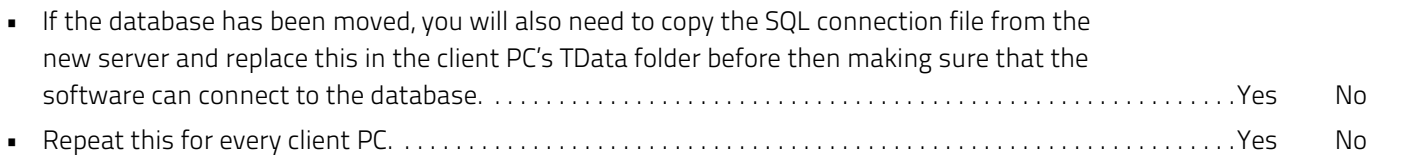

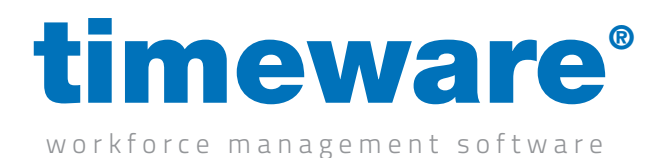

## Post server move stage:

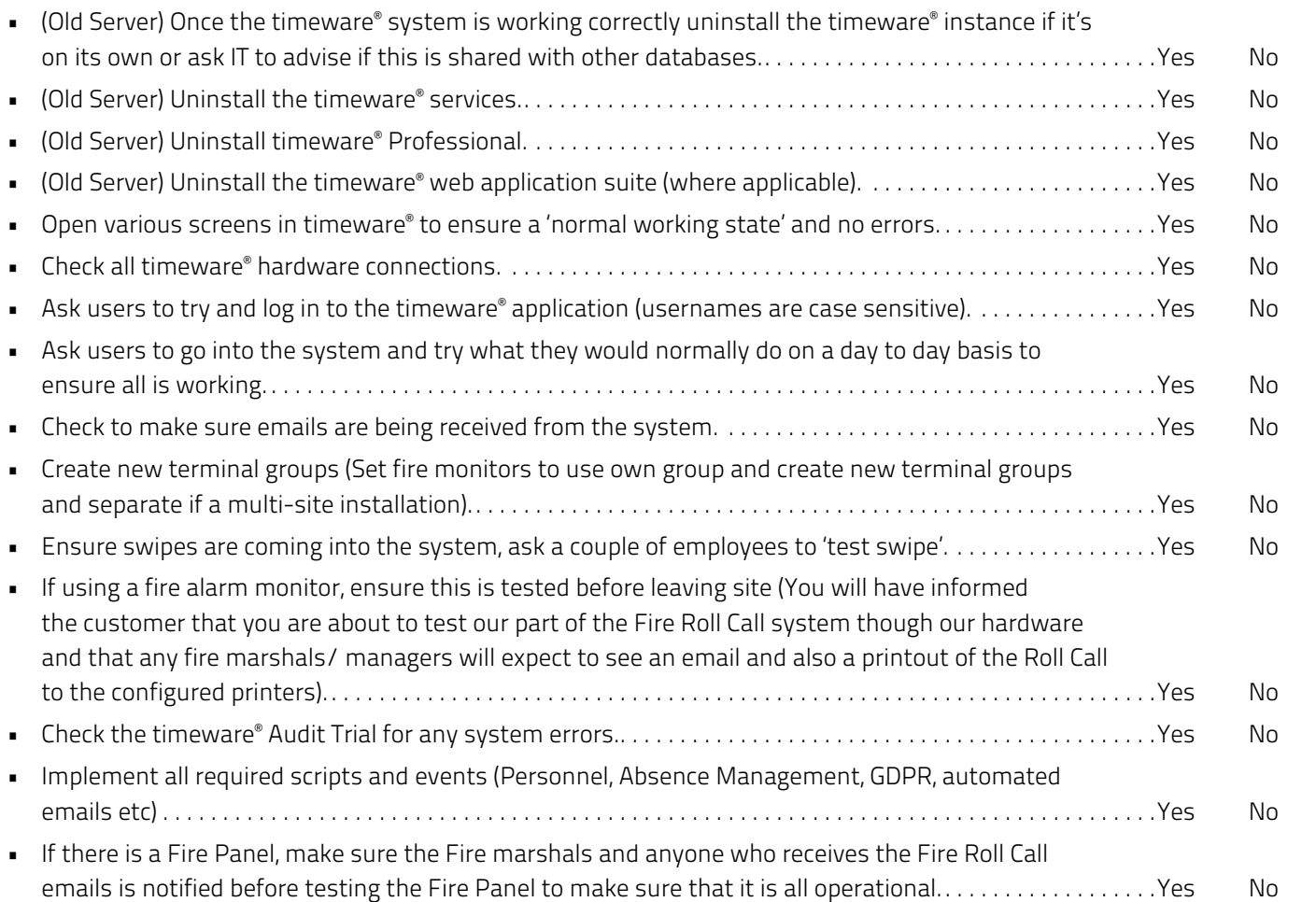